# RU [2014619164](http://www1.fips.ru/fips_servl/fips_servlet?DB=EVM&DocNumber=2014619164&TypeFile=html) **РОССИЙСКАЯ ФЕДЕРАЦИЯ**

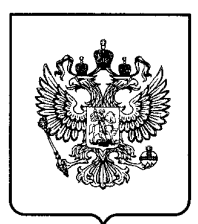

## **ФЕДЕРАЛЬНАЯ СЛУЖБА ПО ИНТЕЛЛЕКТУАЛЬНОЙ СОБСТВЕННОСТИ**

# **ГОСУДАРСТВЕННАЯ РЕГИСТРАЦИЯ ПРОГРАММЫ ДЛЯ ЭВМ**

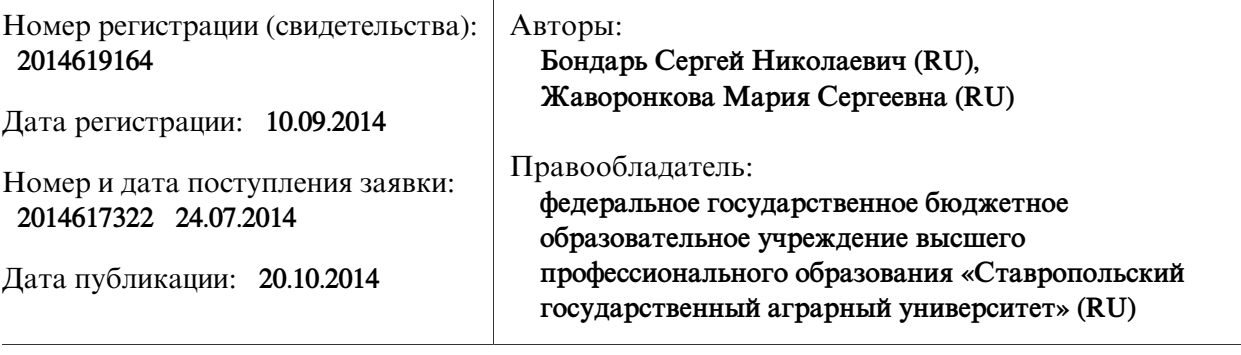

# Название программы для ЭВМ:

**Калькулятор первичных параметров последовательно соединенных реактивных четырехполюсников**

### **Реферат:**

Программа предназначена для расчета первичных параметров составного реактивного четырехполюсника, выполненного по схеме последовательного соединения двух реактивных четырехполюсников.Вкачестве входных параметров программы выступают значения первичных Z-параметров двух реактивных четырехполюсников - четырехполюсника «a» и четырехполюсника «b». Значения первичных Z-параметров четырехполюсников «a» и «b» вводятся в алгебраической или экспоненциальной радианной или в экспоненциальной градусной форме комплексного числа с указанием соответствующих единиц измерений (Ом, кОм, МОм). Рассчитанные значения первичных параметров составного реактивного четырехполюсника выводятся в арифметической, экспоненциальной радианной и экспоненциальной градусной формах комплексного числа с указанием единиц измерения. Сервисные возможности программы: выбор конкретной комплексной формы и единиц измерения значений вводимых параметров; удаление ошибочно введенных значений или результатов расчета, с целью повторного набора данных, без закрытия программы; сохранение (с расширением txt) результатов расчета параметров составного четырехполюсника.

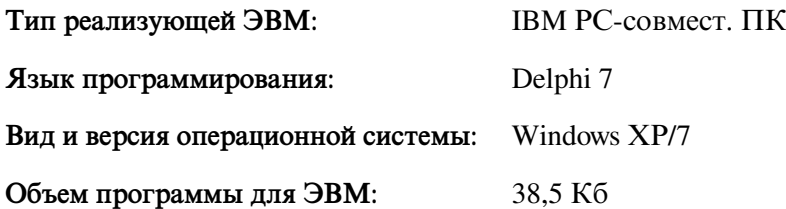